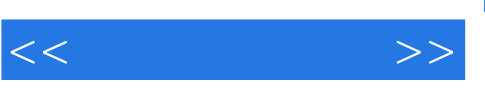

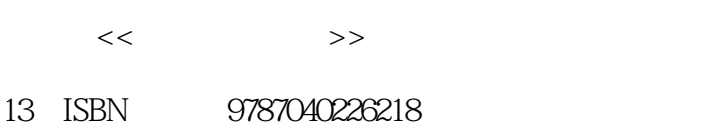

10 ISBN 7040226219

出版时间:2007-12

页数:243

字数:290000

extended by PDF and the PDF

http://www.tushu007.com

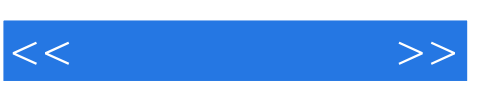

## , tushu007.com

## $2005$  11

 $1$  $\sim$  $\overline{3}$  $\mathbb{1}$ 

 $\sim$  2.  $\,3\,$   $\,4$ 

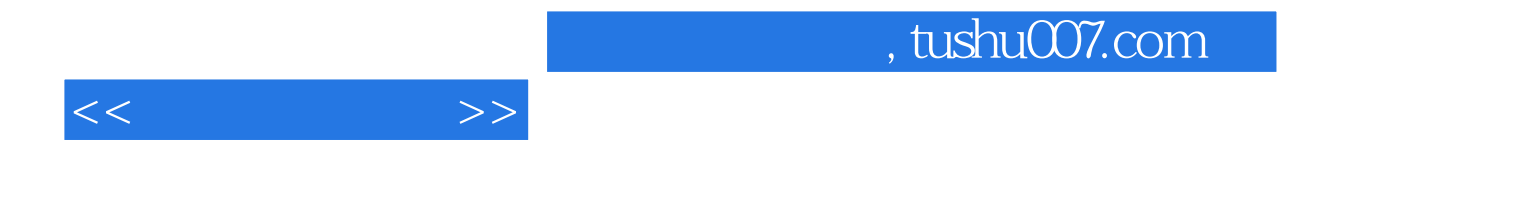

 $\overline{4}$ 

 $3$ 

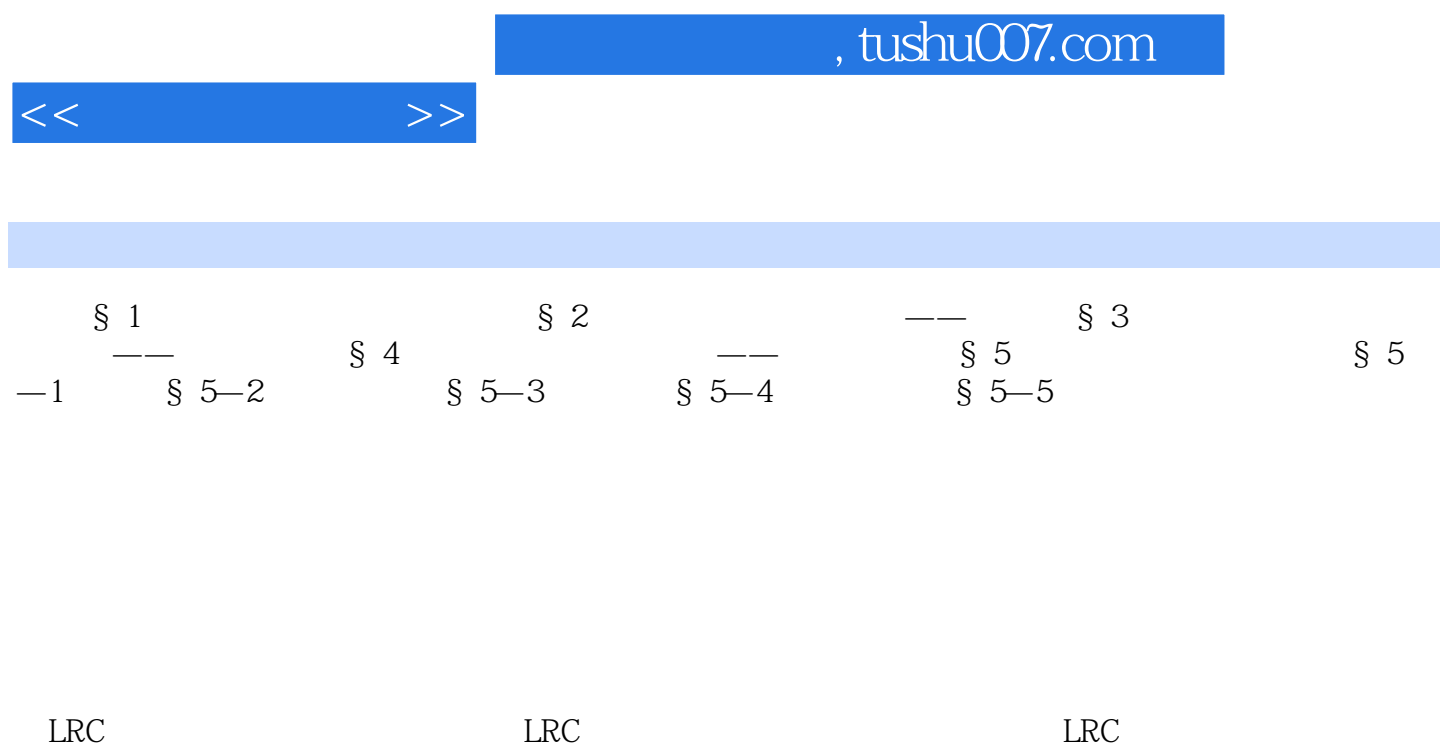

 $<<$  and  $>>$ 

, tushu007.com

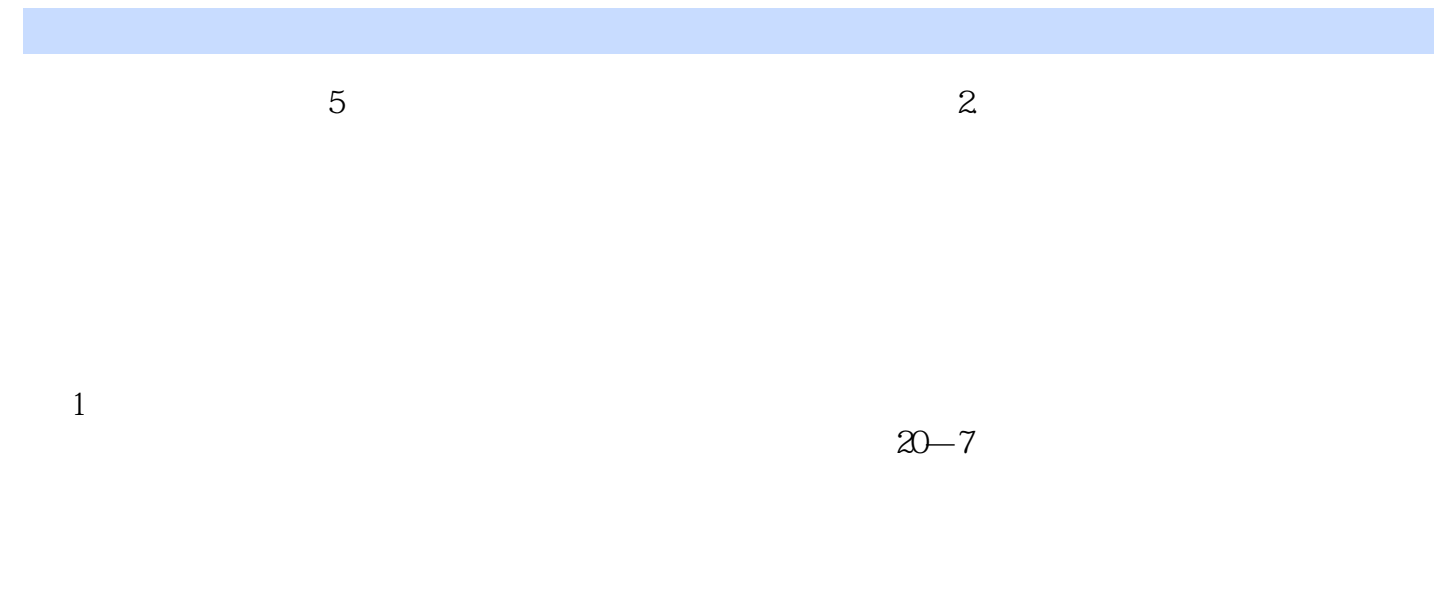

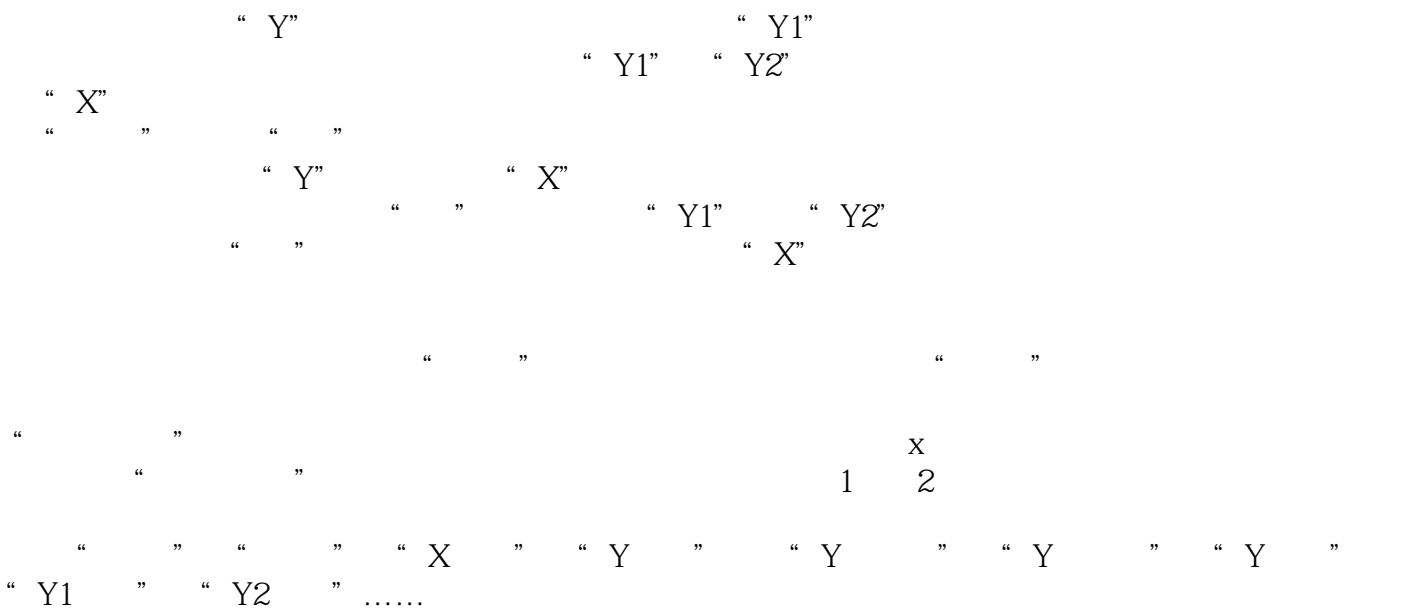

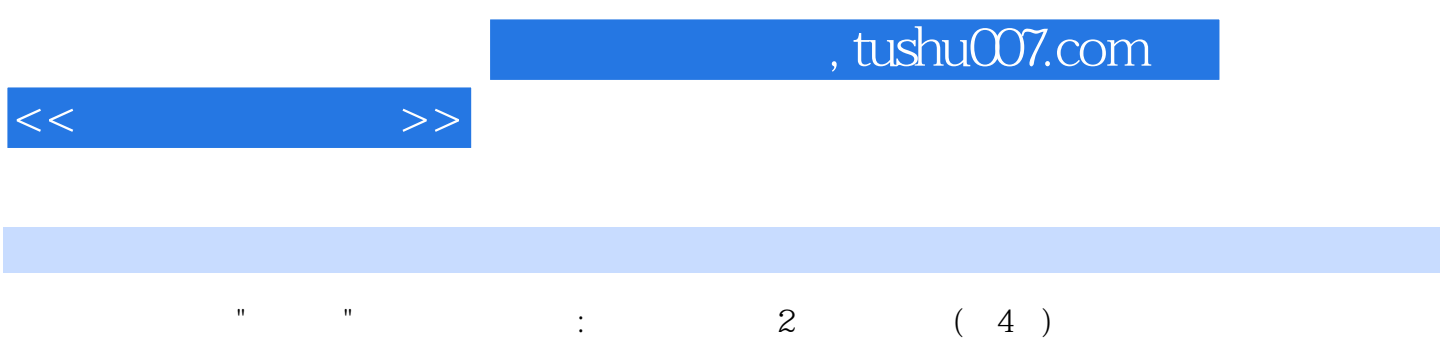

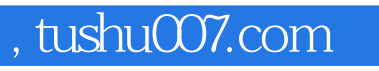

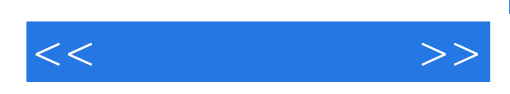

本站所提供下载的PDF图书仅提供预览和简介,请支持正版图书。

更多资源请访问:http://www.tushu007.com